# Exame Final Nacional de Matemática Aplicada às Ciências Sociais 2013 -  $1.^a$  Fase

## Proposta de resolução

### 1.

1.1. Aplicando o método descrito, incluindo o tema Festas, temos:

- Pontuação do tema Bulling:  $3 \times 415 + 1 \times 370 + 2 \times 200 = 2015$
- Pontuação do tema Solidariedade:  $2 \times 415 + 3 \times 370 + 1 \times 200 = 2140$
- Pontuação do tema Festas:  $1 \times 415 + 2 \times 370 + 3 \times 200 = 1755$

Excluindo o tema Festas, a tabela reorganizada, não alterando os números de votos nem a ordem de cada uma das preferências, é a seguinte:

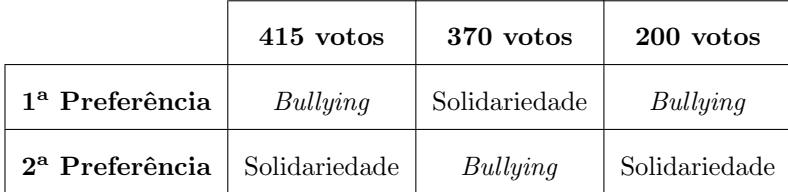

E assim, aplicando o método descrito, excluindo o tema Festas, temos:

- Pontuação do tema Bulling:  $2 \times 415 + 1 \times 370 + 2 \times 200 = 1600$
- Pontuação do tema Solidariedade:  $1 \times 415 + 2 \times 370 + 1 \times 200 = 1355$

Assim, temos que com a inclusão do tema Festas, o tema escolhido é Solidariedade, porque tem a maior pontuação (2140 pontos) e, se o tema Festas for excluído, o tema escolhido é Bulling porque tem maior número de pontos (1600), pelo que podemos concluir que a exclusão do tema Festas altera a escolha do tema.

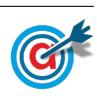

1.2. Aplicando o método descrito na distribuição dos 20 lugares na comissão, e sabendo que na primeira aplicação deste método, a soma das quotas arredondadas foi diferente do número de lugares a distribuir, começamos por determinar o divisor padrão:

Divisor padrão = 
$$
\frac{140 + 120 + 160}{20} = \frac{420}{20} = 21
$$

Após algumas experiências podemos verificar que o divisor modificado 21,5 permite a atribuição dos 20 lugares na comissão:

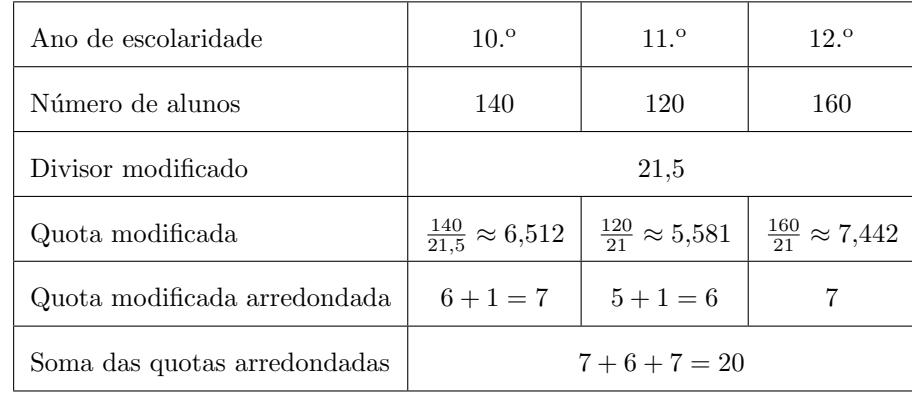

Assim, a distribuição dos 20 lugares da comissão, é:

- $10.^{\circ}$  ano: 7 lugares
- $11.^{\circ}$  ano: 6 lugares
- 12. $\degree$  ano: 7 lugares

2.

- 2.1. De acordo com as garantias oferecidas pela instituição PIPA, temos que:
	- Capital final:  $C_n = 1680 \in$
	- Capital inicial:  $C_n = 1500\in$

• Número de períodos de capitalização:  $n = \frac{6}{3}$  $\frac{3}{3}$  = 2, ou seja 2 trimestres relativos a 6 meses

 $\bullet\,$ i - Taxa de juro referente ao período de capitalização

Desta forma, como o capital final é dado pela expressão  $C_n = C + C \times n \times i$ , temos que:

$$
1680 = 1500 + 1500 \times 2 \times i
$$

E assim, resolvendo a equação, determinamos o valor da taxa de juro trimestral  $(i)$ :

 $1680 = 1500 + 1500 \times 2 \times i \Leftrightarrow 1680 - 1500 = 3000 \times i \Leftrightarrow 180 = 3000 \times i \Leftrightarrow \frac{18000 \times 1000}{3000 \times 1000}$  $\frac{100}{3000} = i \Leftrightarrow 0,06 = i$ 

Logo, a taxa de juro trimestral, na forma de percentagem, é  $6\%$ 

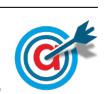

2.2. Observando os dados da tabela, podemos verificar que a variação do capital na conta  $x \notin \text{um}$  aumento linear, ou seja, todos os meses ao capital existente é adicionada um valor fixo.

Da mesma forma podemos verificar que na conta  $Y$ , a variação do capital corresponde a um aumento exponencial, ou seja, todos os meses o capital é aumentado numa percentagem fixa, como se pode observar na tabela seguinte:

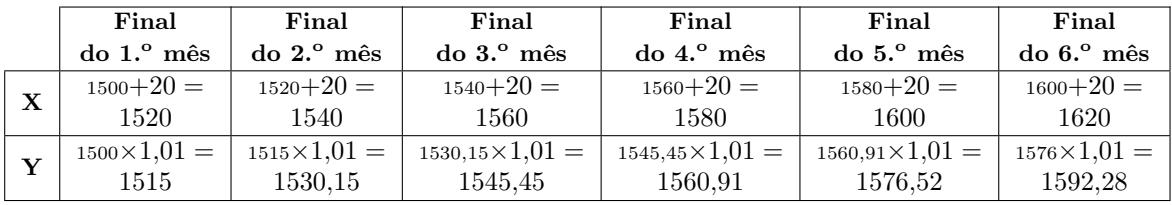

Assim temos que, o capital, no final do n-ésimo mês é dado pelas expressões:

• Conta  $X: 1500 + 20 + 20 + ... + 20$  $\overbrace{n \text{ vezes}}$  $= 1500 + n \times 20$ 

 $X(n) = 1500 + 20n$ 

• Conta  $Y: 1500 \times 1,01 \times 1,01 \times ... \times 1,01$  $\overbrace{n \text{ vezes}}$  $= 1500 \times 1,01^n$ 

$$
Y(n) = 1500 \times 1,01^n
$$

Representamos na calculadora gráfica os gráficos dos modelos da variação do capital em cada uma das contas, ambos em função da tempo,  $(y = 1500 + 20x)$ , para a conta X) e  $(y = 1500 \times 1,01^x)$ , para a conta Y), numa janela compatível com horizonte temporal indicado pela Carla, ou seja,  $0 \leq x \leq 60$ e também com os valores do capital correspondentes, ou seja,  $1500 \leq y \leq 3000$ , que se encontra reproduzido na figura seguinte.

Usando a função da calculadora para determinar valores aproximados das coordenadas do ponto de interseção dos dois modelos, obtemos os valores (arredondados às décimas) das coordenadas do ponto de interseção, ou seja, o valor dos meses que devem passar para que os dois modelos indiquem o mesmo capital, ou seja, (56,2 ; 2624,2)

Assim, podemos verificar que de acordo com a variação dos dois modelos, o capital da conta  $Y$  é inferior ao da conta  $X$  até ao  $56.^\circ$  mês e superior a partir do  $57.^\circ$  mês, ap´os os dep´ositos iniciais, pelo que se pode concluir que a Carla tem razão.

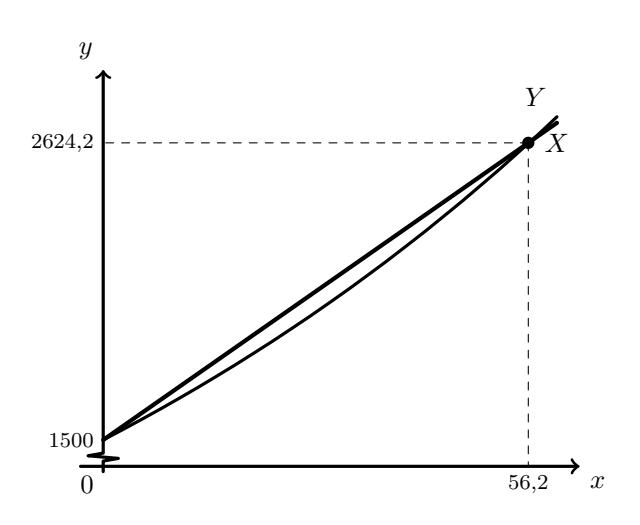

#### 2.3.

2.3.1. De acordo com o modelo, um período de capitalização igual a 10 meses, corresponde a  $x = 10$ , e assim, temos que, o número de aplicações feitas no fundo, com arredondamento às unidades, é:

$$
N(10) = \frac{30}{1 + 16 \times e^{-1,15 \times 10}} \approx 30
$$
aplicações

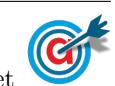

2.3.2. De acordo com o modelo apresentado, no dia 3 de setembro de 2012, o número de aplicações feitas a 3 meses e a 6 meses, são, respetivamente:

• 
$$
N(3) = \frac{30}{1 + 16 \times e^{-1,15 \times 3}} \approx 20
$$
  

$$
\frac{N(3)}{30} \approx 20
$$

• 
$$
N(6) = \frac{30}{1 + 16 \times e^{-1,15 \times 6}} \approx 30
$$

Como só existiam estas duas possibilidades de capitalização, foram estas as 50 aplicações feitas, sendo a probabilidade de cada uma, respetivamente:

• 3 meses: 
$$
\frac{20}{50} = 0.4
$$

• 6 meses: 
$$
\frac{30}{50} = 0.6
$$

Assim, esquematizando as probabilidades conhecidas num diagrama em árvore, temos:

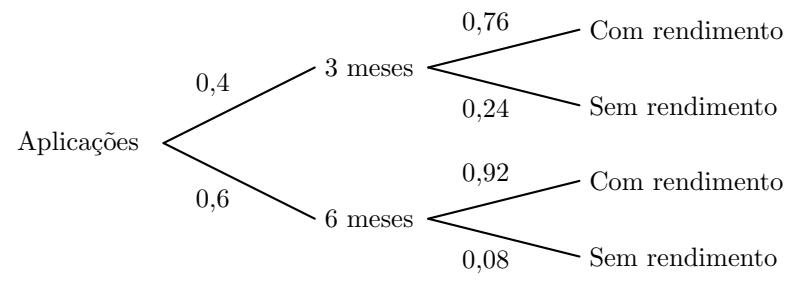

Considerando a experiência aleatória que consiste em selecionar, ao acaso, uma aplicação no fundo feita no dia 3 de setembro de 2012, e os acontecimentos:

 $M_3$ : A aplicação foi feita por um período de capitalização de 3 meses  $L:\ll A$  aplicação obteve rendimento»

Temos que, a probabilidade de a aplicação escolhida ter um período de capitalização igual a 3 meses, sabendo que obteve rendimento, na forma de fração irredutível, é:

$$
P(M_3|L) = \frac{P(M_3 \cap L)}{P(L)} = \frac{P(M_3 \cap L)}{P(M_3 \cap L) + P(\overline{M_3} \cap L)} = \frac{0.4 \times 0.76}{0.4 \times 0.76 + 0.6 \times 0.92} = \frac{0.304}{0.856} = \frac{38}{107}
$$

#### 3.

3.1. De acordo com as probabilidades apresentadas, temos que:

- $P(V \cap A) = P(V|A) \times P(A) = 0.3 \times 0.05 = 0.015$
- $P(V \cap B) = P(V|B) \times P(B) = 0,4 \times 0,7 = 0,28$
- $P(V \cap C) = P(V|C) \times P(C) = 0.5 \times 0.25 = 0.125$
- $P(V) = P(V \cap A) + P(V \cap B) + P(V \cap C) = 0,015 + 0,28 + 0,125 = 0,42$
- $P(\overline{V}) = 1 P(V) = 1 0.42 = 0.58$
- $P(\overline{V} \cap A) = P(A) P(V \cap A) = 0,05 0,015 = 0,035$
- $P(\overline{V} \cap B) = P(B) P(V \cap B) = 0,7 0,28 = 0,42$
- $P(\overline{V} \cap C) = P(C) P(V \cap C) = 0.25 0.125 = 0.125$

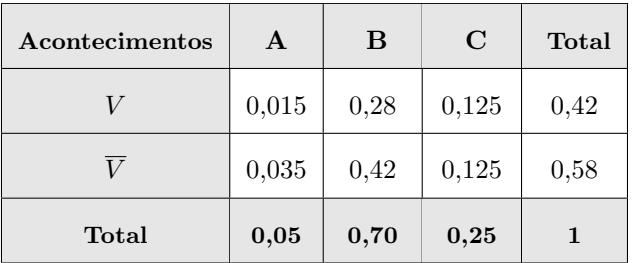

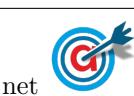

3.2. Esquematizando as probabilidades conhecidas num diagrama em árvore, temos:

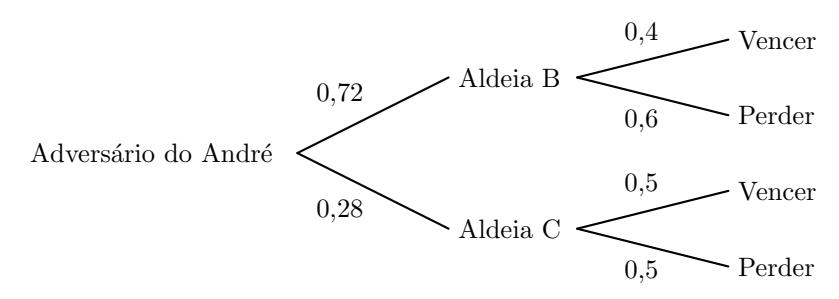

Considerando a experiência aleatória que consiste em selecionar, ao acaso, uma partida do torneio de xadrez, temos que, a probabilidade de o André vencer uma partida, é:

$$
P(V) = P(V \cap B) + P(V \cap C) = 0.72 \times 0.4 + 0.28 \times 0.5 = 0.428
$$

4.

4.1. Utilizando a informação da tabela dada na coluna (apresentada a sombreado na tabela seguinte), podemos determinar as frequências absolutas simples, recorrendo a subtrações sucessivas.

Fazendo a divisão de cada frequência absoluta simples pelo total de saquetas podemos obter as frequências relativas simples, e finalmente, por somas sucessivas, podemos obter as frequências absolutas acumuladas:

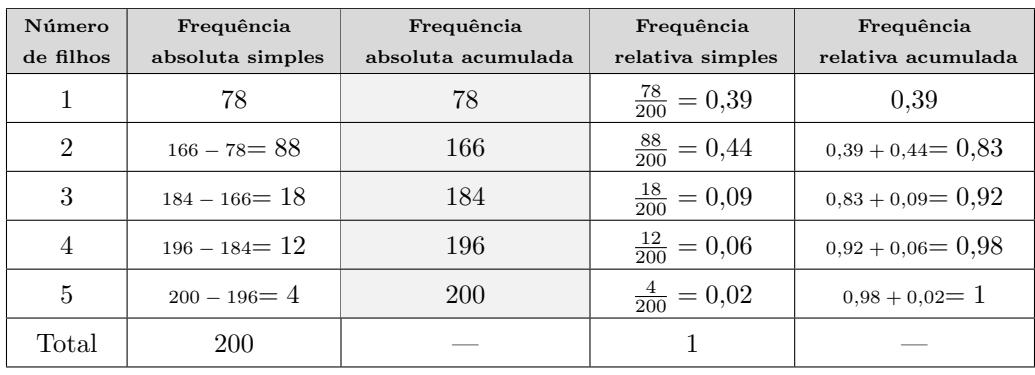

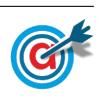

4.2. Inserindo numa lista da calculadora gráfica os valores dos números de filhos, e noutra lista as frequências absolutas simples:

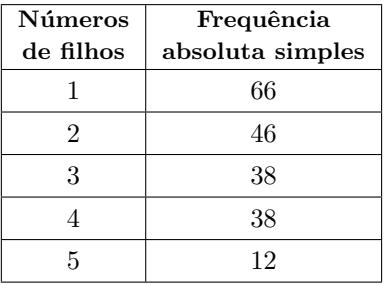

e calculando as medidas estatísticas referentes à primeira lista, usando a segunda como frequência, obtemos os valores da m´edia e do desvio padr˜ao dos n´umero de filhos da amostra:

$$
\overline{x} = 2{,}42 \text{ e } s \approx 1{,}3
$$

Procedendo da mesma forma com os dados corrigidos, ou seja substituindo os valores da primeira por 0, 1, 2, 3 e 4, e calculando novamente as medidas estat´ısticas referentes `a primeira lista, usando a segunda como frequência, obtemos os novos valores da média e do desvio padrão dos número de filhos da amostra:

$$
\overline{x} = 1.42 \text{ e } s \approx 1.3
$$

Assim temos que:

- a média dos dados corrigidos é inferior à média inicial em 1 unidade, porque todos os valores são exatamente inferiores em 1 unidade para a mesma frequência absoluta;
- o desvio padrão é igual nas duas situações, porque mede os desvios dos dados em relação à média, e considerando a alteração da média, a posição relativa de cada dado em relação à média é igual nas duas situações.
- 4.3. Determinando a proporção amostral dos sócios que têm pelos 3 filhos, ou seja, a proporção de sócios que têm 3, 4 ou 5 filhos, temos:

$$
\hat{p} = \frac{38 + 38 + 12}{200} = 0.44
$$

Considerando o intervalo de confiança para a proporção  $\left( \begin{array}{c} p \ \hat{p}-z \sqrt{\frac{\hat{p}(1-\hat{p})}{n}} \end{array} \right)$  $\frac{\overline{1-\hat{p})}}{n}$  ,  $\hat{p}+z\sqrt{\frac{\hat{p}(1-\hat{p})}{n}}$  $\overline{\frac{(-\hat{p})}{n}}\bigg[\bigg]$ , nomeadamente o limite superior (0,530426), temos que:

$$
\hat{p} + z\sqrt{\frac{\hat{p}(1-\hat{p})}{n}} = 0,530426
$$

Assim, substituindo os valores da proporção ( $\hat{p}$ ) e de n (n = 200), e resolvendo a equação, temos que:

$$
0,44 + z \times \sqrt{\frac{0,44(1 - 0,44)}{200}} = 0,530426 \Leftrightarrow z \times 0,035100 \approx 0,530426 - 0,44 \Leftrightarrow
$$
  

$$
\Leftrightarrow z \approx \frac{0,090426}{0,035100} \Leftrightarrow z \approx 2,576239
$$

Assim, temos que o nível de confiança associado ao valor  $z \approx 2.576$ , ou seja o nível de confiança do intervalo, é de  $99\%$ 

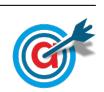

<span id="page-6-0"></span>5. De acordo com o esquema do espaço, considerando as salas e o pátio como vértices e as portas como arestas, obtemos o grafo da figura seguinte, e o grau de cada de cada vértice:

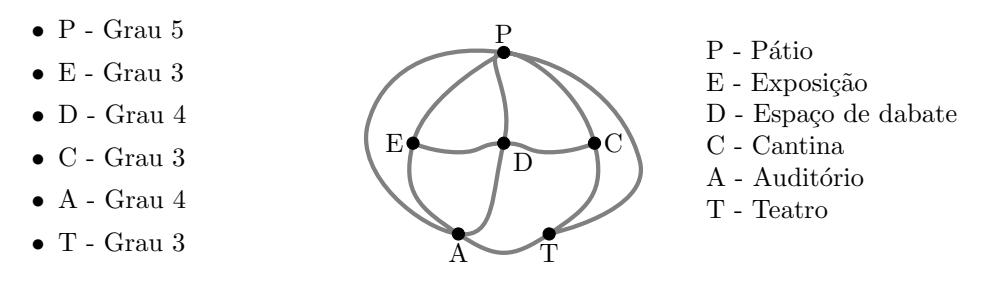

A funcionária não consegue efetuar uma ronda ao recinto começando e terminando essa ronda na cantina, percorrendo todas as portas e passando por cada porta uma ´unica vez porque este objetivo corresponde a encontrar um circuito de Euler, o que só é possível se todos os vértices tiverem grau par, o que não acontece neste caso, porque existem quatro vértices com grau ímpar: E, C e T (todos com grau 3) e P (com grau 5).

Assim, a solução para o problema da funcionária, passa por duplicar arestas que permitam obter um grafo conexo com todos os v´ertices com grau par, por exemplo duplicando as arestas PE e CT (assinaladas a tracejado na figura seguinte), o que corresponde a passar nessas duas portas, por duas vezes, ficando desta forma todos os vértices com grau par, como na figura seguinte:

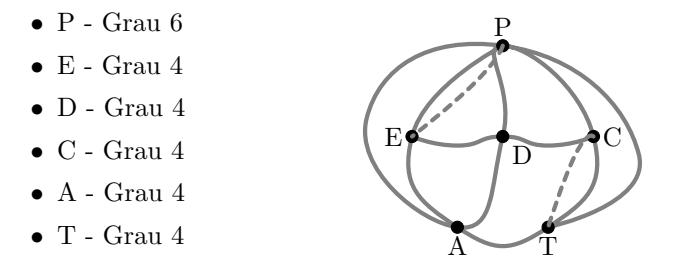

Assim, uma possibilidade para organizar a ronda ao recinto começando e terminando na cantina, percorrendo todas as portas e passando o menor número de vezes possível por cada porta, é:

 $C \to T \to A \to P \to E \to D \to C \to P \to E \to A \to D \to P \to T \to C$ 

(o mesmo percurso em sentido inverso também satisfaz as condições do enunciado).

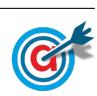